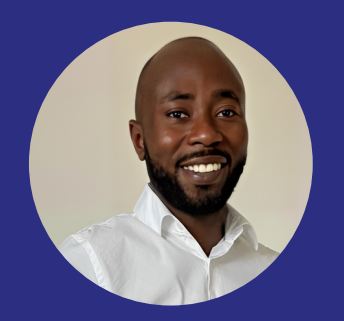

# **LANGUAGES**

ENGLISH

GERMAN

# **EDUCATION**

Information Systems Brunel University / London / 2012 **BSC (HONS)**

Jamf / London / 2017 **JAMF CERTIFIED ADMIN**

Jamf / London / 2017 **JAMF CERTIFIED TECH**

# SKILLS

WEB: HTML, CSS

CLOUD PROVIDER: AWS, AZURE, GOOGLE

MDM: JAMF, INTUNE, SCCM, AUTOPKG

WORKSTATIONS: WINDOWS, MACOS

VIRTUAL OS: AZURE VIRTUAL DESKTOP, AMAZON WORKSPACES

INTEGRATION: SSO, AZURE, SERVICENOW, ACTIVE DIRECTORY

DEVELOPMENT: TERRAFORM, GITHUB, DOCKER, KUBERNETES

SCRIPTING: BASH, POWERSHELL

OTHERS: OPENSOURCE, AUTOMATION, WINDOWS DEFENDER, TEAMS, SHAREPOINT

# AYOBAMI **OGUNYADEKA** CLIENT ENGINEER

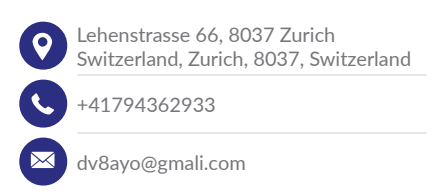

# ABOUT ME

An enthusiastic, resourceful, and patient individual with an academic background in Informations Systems and 15 years industry experience in Modern workplace technologies. I have a strong technical understanding coupled with an excellent client/colleague facing approach to my work. I'm always looking for continuous improvement in my skill set and fine tuning the science and the art of being an EUC technologist. Being 'User experience' focused means I'm regularly involved in projects that go beyond traditional IT scopes and I find this variety in my work stimulating. I love nothing more than implementing the 'it just just works' philosophy into the work i produce and deliver.

# WORK EXPERIENCE

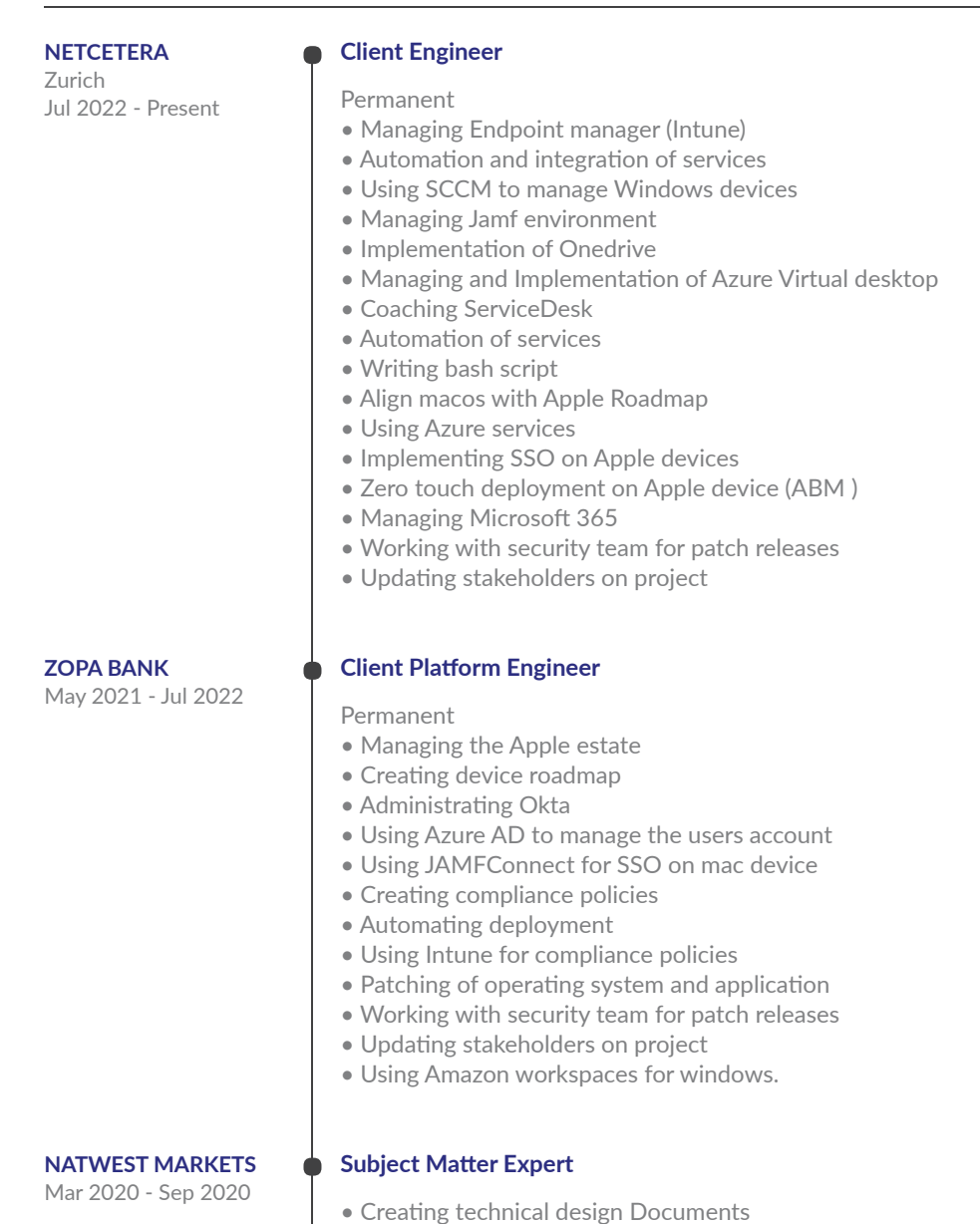

• Designing Apple device platform lifecycle

## **HOBBIES**

• PLAYING PIANO, PLAYING FOOTBALL, READING BOOKS, PLAYING TENNIS, PLAYING **CHESS** 

### LINKS

http://Ayotec.co.uk Personal Site :

https://www.linkedin.com/in/ayot ec/ linkedin:

### **REFERENCES**

REFERENCE ON REQUEST

# **LEGAL & GENERAL**

Brighton UK Sep 2019 - Mar 2020 **INSURANCE**

London

- $\bullet$  Creating technical roadmaps that aligns with company vision
- Administrating tools for configuration management
- $\bullet$  Maintaining build, continuous integration and deployment, reporting, monitoring etc.
- Building, maintaining & designing MacOS architecture
- Tools integration to Azure for authentication (SSO)
- Administrating JAMF to manage Apple devices
- Creating a standardised build workflow to be implemented globally.
- Working with security and risk team to mitigate issues
- Utilizing JAMF for Encryption, Onboard and offboarding
- Managing Apple Business Manager
- Creating Policies, Application configuration, patches for Apple devices
- Creating deployment pipeline to Google Cloud
- Patching of operating system and application
- Working on CICD pipeline using Gitlab

# **Apple Subject Matter Expert**

• Proactive in building positive relationships across including engaging effectively within the business and technical stakeholders to effectively communicate risk, opportunities and challenges, to ensure the success of project and change initiatives

- Responsible for Apple technologies across the organization
- Building effective strategic relationships with Apple and related technologies

• Managing the cost of Apple project Responsible for the total cost of ownership for the platform and driving to the most efficient costs.

- Ensure appropriate communication and coordination with other members of Technology Operations
- Chair the Macintosh team daily stand ups, driving strong, positive collaboration with operations teams.
- The technical point of escalation for major incidents in the service
- Troubleshooting root causes and making necessary changes
- Integrate macOS management with our enterprise Microsoft technology management stack.
- Create and maintain operating system builds
- Managing supporting documentation for operational team and users.
- Using JAMF to manage Apple devices

• Administrating conference and chat application. (Zoom and Skype)

# **PAWS GROUP IT Support Specialist/ DevOps Architect**

Mar 2018 - Sep 2019 Contractor to Permanent • Setting up EKS using terraform

- Configuring Codeship
- Managing kubernetes
- Managing AWS infrastructure (ELB, S3, VPC, Elastic Cache, RDS, CloudFront, Route 53, EC2, VPN)
- Using infrastructure code as a service ( Terraform )
- Creating deployment pipelines (Github action)
- Using docker
- Investigate, evaluate and recommend new tools and technologies
- $\bullet$  Set-up, configure and maintain development, testing and staging environments
- Maintain tools for configuration management, build,
- continuous integration and deployment, reporting, monitoring etc.
- Creating and configuring Apple's Device Enrolment Program
- Configuring JamfNow
- $\bullet$  Consolidating domains
- Setting up Gsuite and migrating users

#### Feb 2016 - Aug 2018 **WIPRO ABB(SWITZERLAND)**

• Creating documents: Image management deployment, SOP documents, low Level Design, High level Design, patch management, image design, Global Policy configuration, security policy

• Managing Access & Identity Management (AWS IAM, assume

• Administrating conference and chat application. E.g Zoom,

• Working with the architecture department, Network

- department, Storage department and infrastructure team
- Creating and configuring Apple's Device Enrolment Program
- Implementing the Mac OSX base image functionality
- Working close with other department and vendors
- Installing and configuring Casper Server
- Office 365 rollout
- $\bullet$  Creating policies and configuration
- Discussing with JAMF for non-start implementation
- Troubleshooting and finding root causes and fixes
- Providing ongoing support

• Setting up AWS accounts • Configure Nginx proxy server

role and Active Directory)

Skype and Google Meet

**Apple Architect - Contractor**

• Using Trello board

• Creating deployment workflow, bootable image, Netboot image

- Creating software packages, carrying out UAT
- Making recommendation for Apple's best practise guide for improvements
- Configuring proxy Server F5
- Automation of onboarding devices and Application installation
- Setting up Self-Service portal and integration with ServiceNow

#### **Mac Engineer - Contractor**

- Updating software packages.
- Adding software to self services
- Imaging Macs using Netboot
- Creating software packages using Casper composer
- $\bullet$  Creating group policy with Casper
- $\bullet$  Assisting with service request
- Updating the asset management system
- Enrolling Apple and Android devices to MDM Airwatch
- Making recommendation for Apple's best practise guide for improvements
- Using Agile Approach for managing the project
- Training staff on how to use the new Mac computer

**INSTITUTE FOR EDUCATION MAC ROLLOUT/DEPLOYM ENT**

Manchester

**MANCHESTER METROPOLITAN UNIVERSITY**

Aug 2015 - Oct 2015

#### **Contractor**

- Updating software packages.
- Adding software to self services
- Imaging Macs using Deploy studio
- Creating software packages using Casper composer
- Migrating staff data from old Mac to new Mac
- 
- Assisting with service request
- Updating the asset management system
- Enrolling Apple and Android devices to MDM Airwatch
- Making recommendation for Apple's best practise guide for improvements
- Training staff on how to use the new Mac computer
- Using the LanDesk servicedeks for ticket logging

London

#### **PENTLAND BRANDS Mac Support Engineer Contractor**

- 
- 
- 

• Creating group policy with Casper

#### Mar 2015 - Aug 2015

Companies in Pentland Brands includes (Hunters, kickers, TedBaker footwear, Speedo, Lacoste)

- Imaging Apple computers both Laptops and desktop
- Enrolling Apple and Android devices to MDM Airwatch
- Using Casper Imaging, Casper remote and composer, Casper Admin
- Deploying packages with group policies
- Creating device scope
- Assigning printers to computers

• Receiving, logging and managing calls from internal staff via service desk tickets, email, telephone, chat and in person.

- Updating software packages.
- Adding software to self-service
- Designing BYOD network for Apple devices
- Managing Airwatch for mobile devices.

#### **Servicedesk**

Companies in Forward Internet Group: uSwitch, Appearhere, Factory Media, LibertaUK, Forward3D and Forward foundation.

- Supported a VMware vSphere cluster of three hosts
- Managed and maintained a NetApp SAN using FCoE.
- Administrating Windows 2008/2012 server
- Managing licensing and domain name registrations.
- Respond to outages out-of-hours in an agreed "On Call" framework.
- Installing operating systems and software on devices
- Troubleshooting both software and hardware issues on devices
- Setting up workstations for users.
- Provisioning/Deprovisioning users in Active Directory and in Google Apps.
- Manage user group membership in Active Directory and Google Apps

• Managing domains – i.e. changing DNS records and transfer registrar.

• Maintain a high degree of customer satisfaction for all support queries

• Managing and administrating cloud Service i.e. Amazon Web Services, Google Apps, Rackspace, and Dropbox.

• Configuring Microsoft Deployment Toolkit for rolling out Windows

- Configuring and setting up Apple Mac deployment Server,
- Setting up Apple Mac caching server
- Configuring File server on a Mac server and creating file shares
- Creating and restoring Apple Mac OS images
- Deploying software to Apple Mac computers.
- Managing the audio and Visual display for meeting rooms
- Creating policies using Casper
- Creating configuration profiles in Casper.

### **FORWARD INTERNET GROUP SYSTEMS**

London Jul 2013 - Mar 2015